## Базовые настройки для работы с 1С для сканера GlobalPOS 9322B

\* настройка по умолчанию

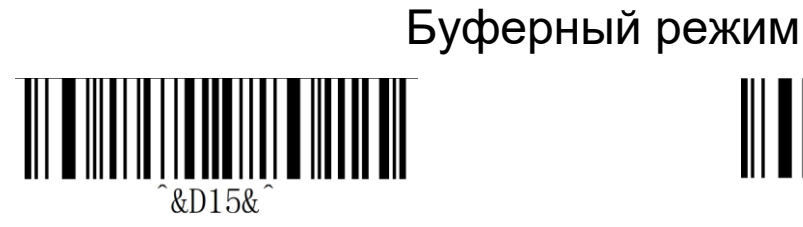

\* ВЫКЛЮЧИТЬ ВКЛЮЧИТЬ

Символ GS

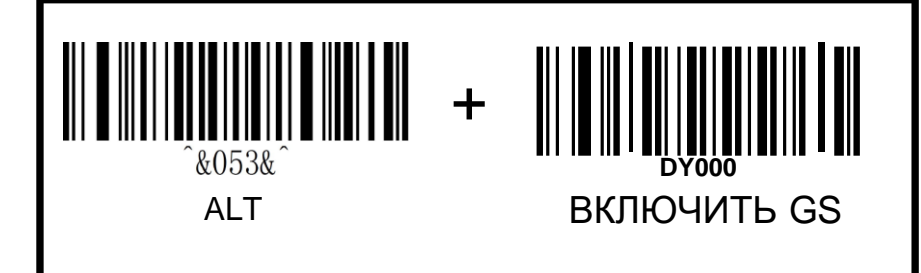

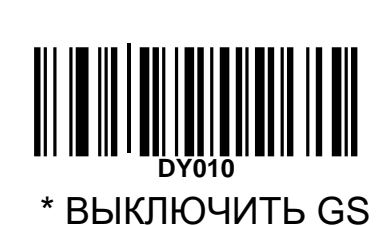